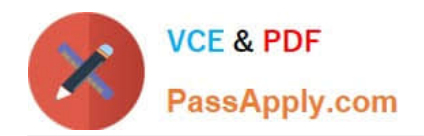

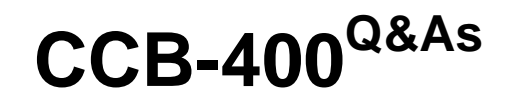

Cloudera Certified Specialist in Apache HBase

# **Pass Cloudera CCB-400 Exam with 100% Guarantee**

Free Download Real Questions & Answers **PDF** and **VCE** file from:

**https://www.passapply.com/ccb-400.html**

100% Passing Guarantee 100% Money Back Assurance

Following Questions and Answers are all new published by Cloudera Official Exam Center

**C** Instant Download After Purchase

**83 100% Money Back Guarantee** 

- 365 Days Free Update
- 800,000+ Satisfied Customers

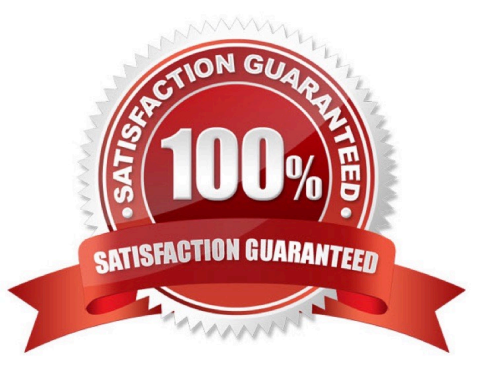

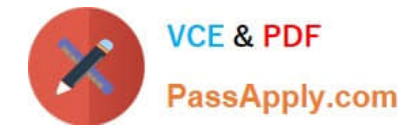

### **QUESTION 1**

Your client is writing to a region when the RegionServer crashes. At what point in the write is your data secure?

- A. From the moment the RegionServer wrote to the WAL (write-ahead log)
- B. From the moment the RegionServer returned the call
- C. From the moment the RegionServer received the call
- D. From the moment the RegionServer wrote to the MemStore

Correct Answer: A

#### **QUESTION 2**

You have a "Users" table in HBase and you would like to insert a row that consists of a UserID, "jsmith70" and an email address, "jane@example.com". The table has a single Column Family named "Meta" and the row key will be the user\\'s ID. The shell command you should use to complete this is:

- A. put`Users\\', `jsmith70\\',`jane@example.com\\'
- B. put `Users\\', `UserID:jsmith70\\', `Email:jane@example.com\\'
- C. put `Users\\', `jsmith70\\', `Meta:Email\\', `jane@example.com\\'
- D. put `Users\\',`Meta:UserID\\',`jsmith70\\',`Meta:Email,`jane@example.com\\'

Correct Answer: B

## **QUESTION 3**

You need to insert a cell with a specific timestamp (version) 13353903160532. Which of the following is true?

- A. The timestamp for the entire row must be updatedto13353903160532
- B. ThePutclass allows setting a cell specific timestamp
- C. ThePutclass allows setting a column family-specific timestamp
- D. TheHTableclass allows you to temporarily roll back the newer versions of the cell

Correct Answer: B

# **QUESTION 4**

You need to create a "WebLogs" table in HBase. The table will consist of a single Column Family called "Errors" and two column qualifiers, "IP" and "URL". The shell command you should use to create the table is:

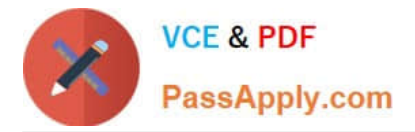

- A. create\\'WebLogs\\',{NAME =>\\'Errors:IP\\', NAME =>\\'Errors:URL\\'}
- B. create\\'WebLogs\\',\\'Errors\\'{NAME =>\\'IP\\', NAME =>\\'URL\\'}
- C. create\\'WebLogs\\',\\'Errors:IP\\',\\'Errors:URL\\'
- D. create\\'WebLogs\\',\\'Errors\\'

Correct Answer: C

### **QUESTION 5**

Your client connects to HBase for the first time to road a row user 1234 located in a table Users. What process does your client use to find the correct RegionServer to which it should send the request?

A. The client looks up the location of ROOT,in which it looks up the location of META, in whichit looks up the location of the correct Users region.

B. The client looks up the location of the master, in which it looks up the location of META,in which it looks up thelocation of the correct Users region.

C. The client looks up the location of ROOT in which it looks up the location of the correctUsersregion.

D. The client queries the master to find the location of the Users table.

Correct Answer: B

[Latest CCB-400 Dumps](https://www.passapply.com/ccb-400.html) [CCB-400 Practice Test](https://www.passapply.com/ccb-400.html) [CCB-400 Study Guide](https://www.passapply.com/ccb-400.html)